## MacOS X Mail

 $MacOS$  X  $Mail$   $MacOS$  X

 1-1.アカウントの設定 ………………………………… メ MA- 2 1-2.アカウントの編集 ………………………………… メ MA- 3

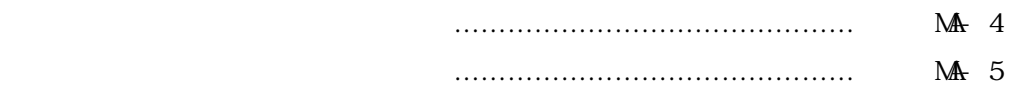

TEL: 088-880-0339

Ξ

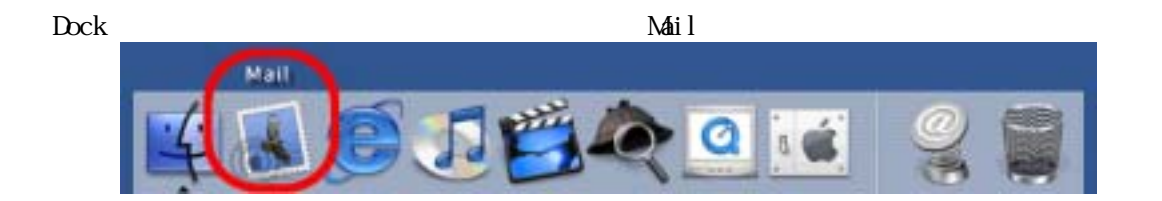

1-2.アカウントの編集」をご覧下さい。

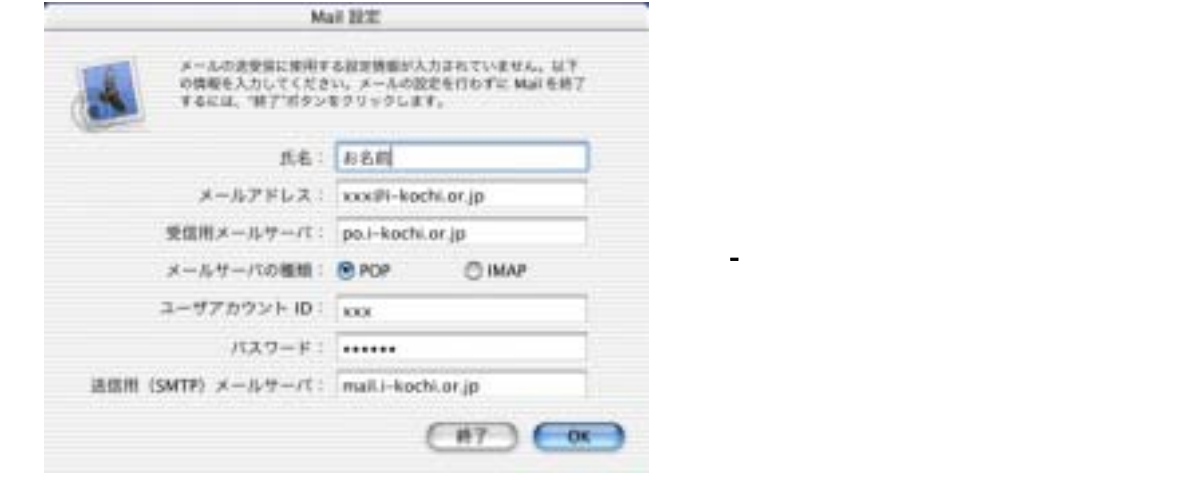

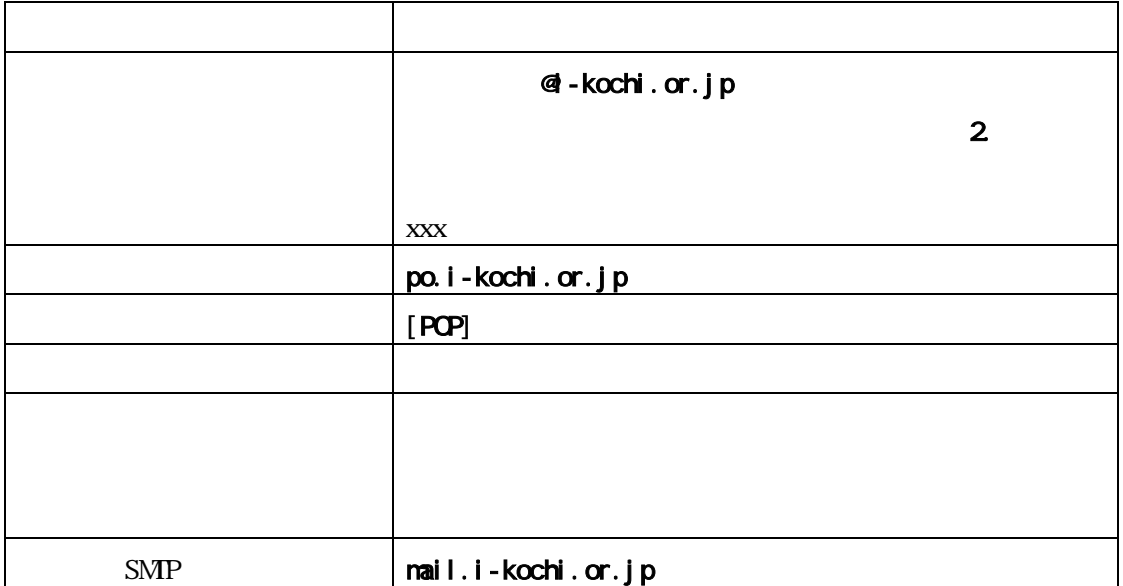

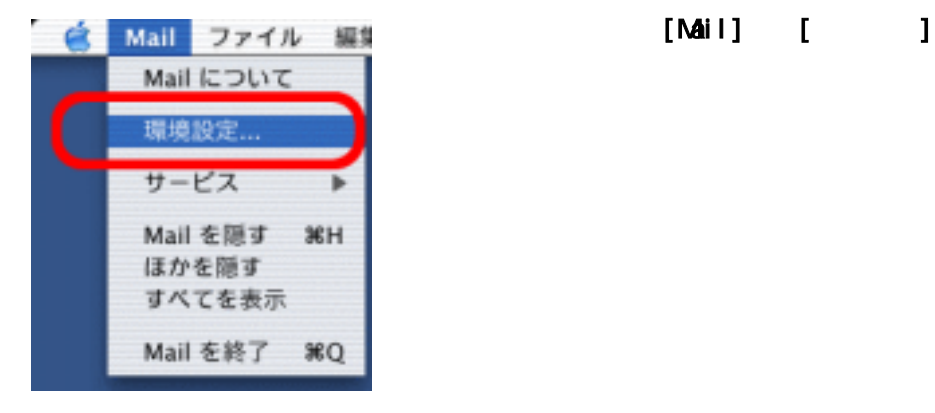

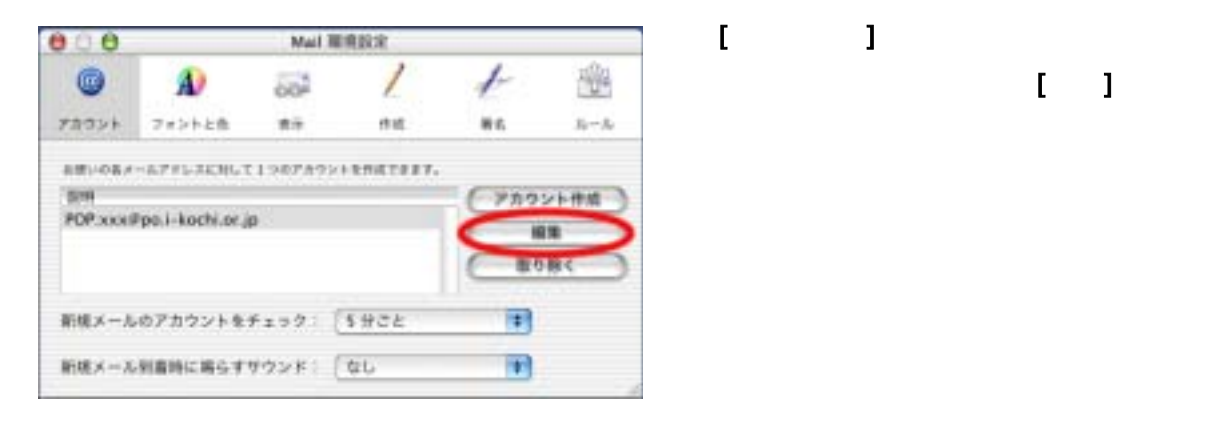

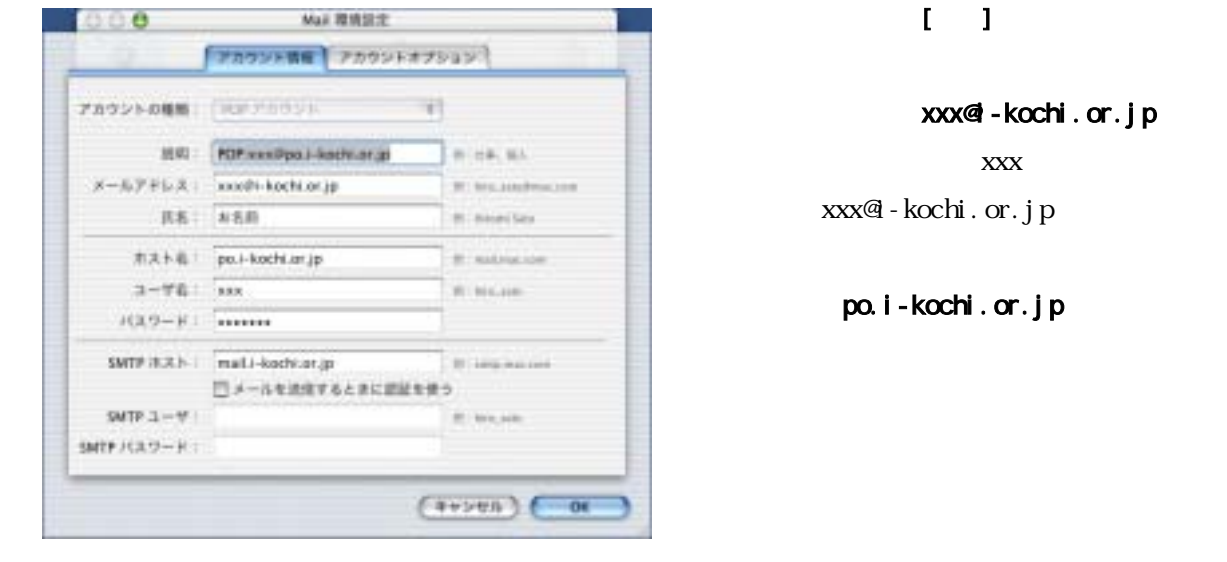

ト高知のアカウントを選択し[編集]をクリ

xxx@i-kochi.or.jp ※ご契約のユーザIDが xxx の場合、メール

xxx@ - kochi.or.jp

po.i-kochi.or.jp

SMP mail.i-kochi.or.jp

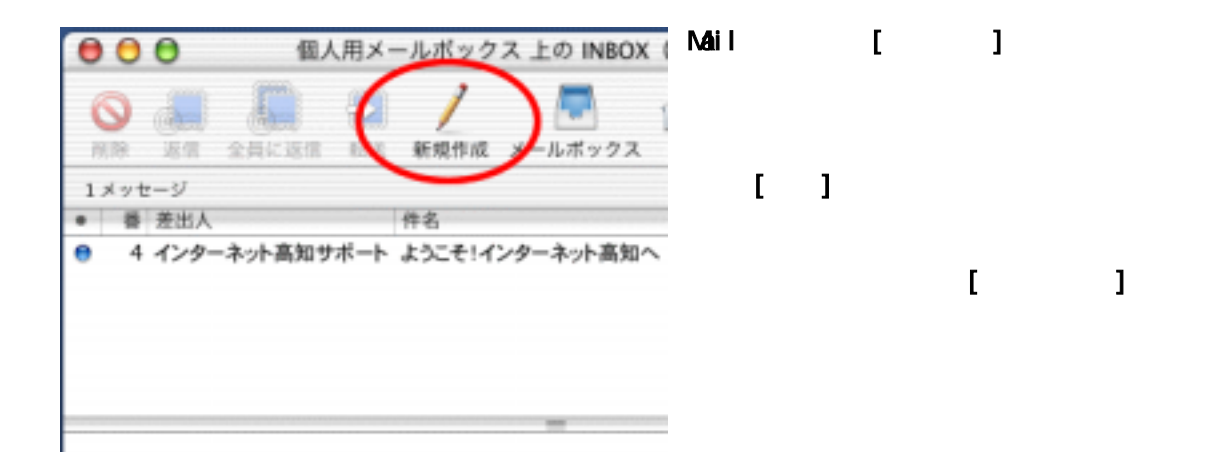

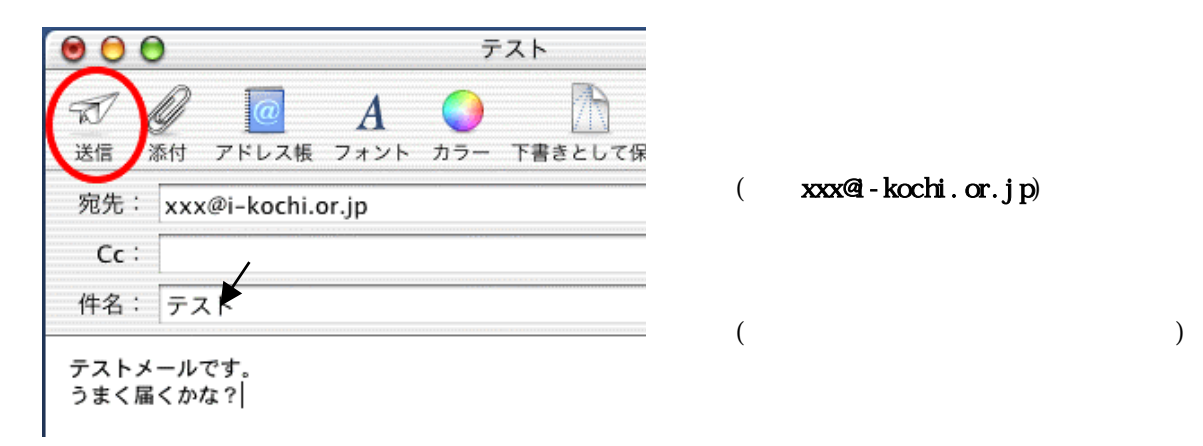

- 
- 

 $\mathbb{Z}$  ( ) and the contract of  $\mathbb{Z}$ 

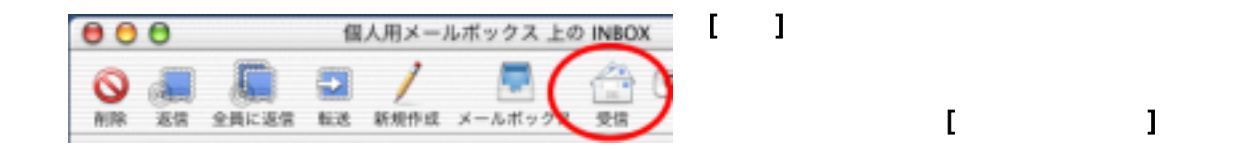

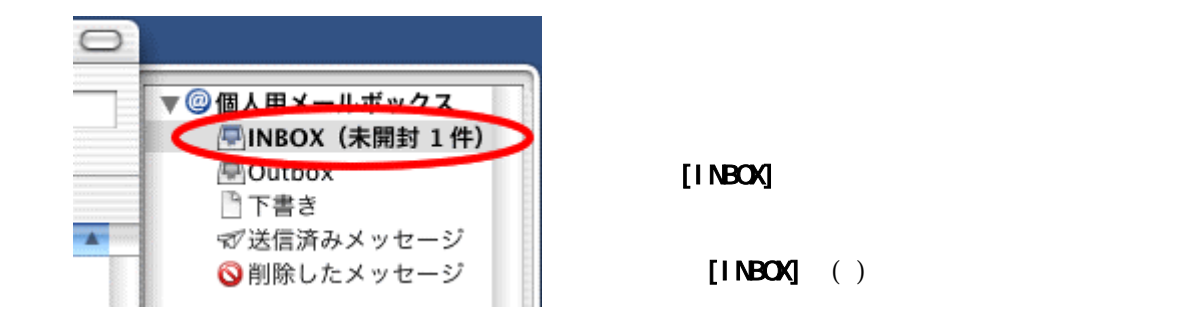

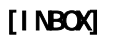

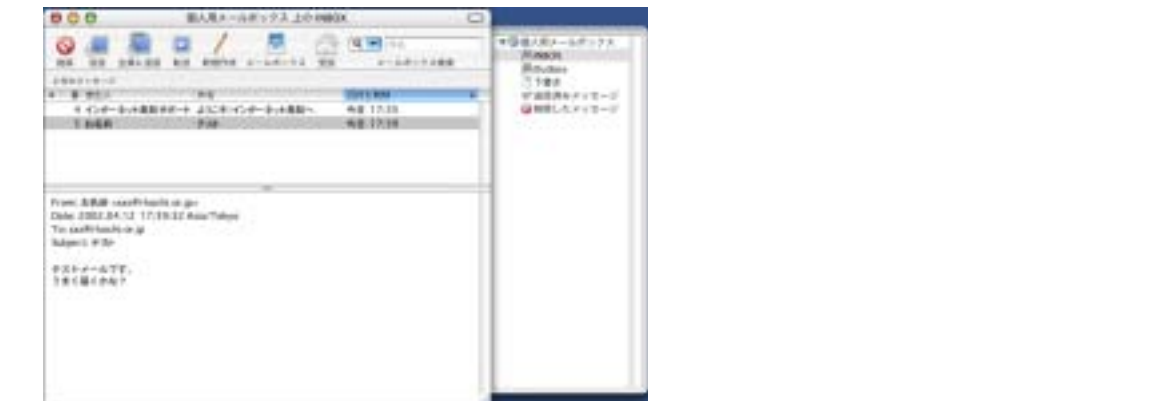